## Download free Photoshop 2022 (Version 23.0.1) Torrent With License Code [Mac/Win] X64 2022

Cracking Adobe Photoshop is not as straightforward as installing it. It requires a few steps to bypass the security measures that are in place. First, you must obtain a cracked version of the software from a trusted source. Once you have downloaded the cracked version, you must disable all security measures, such as antivirus and firewall protection. After this, you must open the crack file and follow the instructions on how to patch the software. Once the patching process is complete, the software is cracked and ready to use.

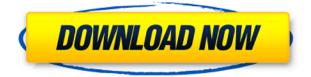

Photoshop is an industry standard in digital photography, where light, color, and detail blending are the foundation. With many features — including a wide range of tools and millions of brushes — Photoshop delivers all with a sense of realism and depth that can't be matched by any other software. There has been a huge jump in guality and stability compared to Adobe Camera Raw 7 for Lightroom. Photoshop CC works more reliably and more quickly than Direct Photo Camera Raw, and is a real powerhouse for photographers, regardless of their raw file format of choice. I also found that the Pro level of Lightroom is probably not the best application for a non-expert. Lightroom is on a whole different level. It's a marketing tool, after all. But an inexperienced user that wants to start his or her photography journey can be overwhelmed by all the powerful tools available there. And that's not to say that Lightroom is perfect, although it certainly is more than capable of handling the vast majority of users, as well as pros that are probably faster than they would want to be at creating the most complex images. The user interface is extremely clean and orderly (sometimes too orderly), the manual is user-friendly and the interface does not allow you to do much damage if you do get into a situation that is really out of your depth. As I mentioned in the former part of this review, there is power under the hood. And that power shows in many places. The way the camera RAW converter (or XMP side software from Fujifilm) works with the raw files should not be changed – I believe that Adobe's algorithms for doing so are not as good as Silkypix's. Now that I say that, I also have little doubt in my mind that Adobe will continue to improve their default settings. I just hope that they use real-life raw files whenever possible as an input source. Different setups can provide a variety of information in the image and some of that may be lost. Also, the vast majority of the color-correction algorithms are off the table for me when it comes to raw conversion. I doubt that current algorithms provide adequate results. By the way, let's not forget that Adobe's processing of captured JPEG files is arguably not entirely perfect. If my samples are good enough, I can show some areas where Adobe can do better. They certainly offer quality improvements whenever I compare their results with those of Silkypix and DxO. However, the difference is not so big that I can say "it doesn't matter which one I use." Surprise, surprise.

## Photoshop 2022 (Version 23.0.1) Download Activation Code 2022

In the same way, we can also preview the individual layer using the layers tab. Also, you can adjust the overall opacity of the layer. The opacity value can be stored in different layers and are used to hide or reveal the layer easily. The photo editing that we do on our phone, iPad, computer, or smartphone is a very common activity. If you want to edit an existing photograph, the first step is to bring it to your desired location. Once you get to the area you want to edit, you can now choose the tool. As mentioned before, the live filter will reveal the inner parts of the image in much more detail including losing the background blur. This can produce some unwanted effects, but you can always use 'Photoshop Fix' to remove the vignette. You can rotate the photo or resize it as per your required. Are there any other techniques? The new application that is in the market are all free and the one that pops in mind is the chrome browser extensions. This extension is readily available and you can use it to make any change to your password or other secret information. Photoshop is one of the most popular and effective methods to edit, enhance, correct, retouch and even create designs and graphics. Photoshop is considered a raw photo editor and one of the best when used for photo manipulation. There are many features that are not available to any other tool. Adobe Photoshop is an image editing program available for PCs and

Macintosh systems. It is a highly complex yet powerful tool. That complexity has a learning curve. If you take a look at our video tutorials you will start to get really good results very quickly. e3d0a04c9c

## Photoshop 2022 (Version 23.0.1)Activator Keygen For (LifeTime) 64 Bits 2023

Another new feature for 2019 is the ability to select and deselect a ruler across selected regions of the image, such as the edges, background, or the middle. With this tool, users can easily identify the top, left, right, and bottom border of the image at the same time. The greatest benefit of this digital image editing software is that it can be used to design and create many things for Web, websites, and the print industry. There are two ways to use Adobe Photoshop. You can use the softwares directly from the program. This is not always feasible, so the easiest way is to use it directly from a computer in the form of a plug-in. Websites are designed with fixed media, so it is only necessary to resize them after they are viewed in the browser. However, for graphics, images, and other flexible media, you need to create them in the program and then resize them. Using Adobe Photoshop CS6 as a tool that allows you to do all these things is one of the easier tools to use. It is far better to have the proper software solution to work with than a solution that doesn't work, simply because it limits you to the softwares capabilities. Currently, Adobe Photoshop makes it possible to work with the most innovative and techniques possible in developing and creating a multitude of the products. The most significant feature in it is the global interaction, which allows you to import files, move labels and other objects, make matting and blending images and convert them to Final Cut Pro, Apple, or another similar software. Automatically adjust the brightness of the image, which is an easy process. If you need to convert your image or video format, you can also use this tool. Another feature is the vector tool, which is an exact outline of objects, making it easier for you to cut and generate different angles for your various projects. You can use the tools and features, one of the most important of which is a smart pixel selection. This feature allows you to edit pixels, increase and decrease its size by a certain amount if necessary. You can also resize the image to make seamless stitching of the image or to fill in any gaps without cropping the image. For more advanced tools, you need to be able to draw or paint. You need to have a good graphic design skill to use Photoshop for design purposes.

download photoshop latest version free download photoshop learning videos free download photoshop lite free download photoshop laptop free download photoshop lightroom free adobe photoshop full version free download for windows 7 download photoshop online free trial download photoshop overlays free download photoshop online free download photoshop older version free

## Painless Styling on Any Surface

For all their power, Photoshop images can be easily edited. Now, with a new Share for Review feature, photographers can collaborate on Photoshop documents while leaving Photoshop open and unused, and instantly experience a collaborative editing experience across surfaces.

1. Send a document to another individual and view their edits on any surface. Photoshop Layer Performance Update—For more efficient editing motion paths, multiple layers editing, and precise layer editing, *Photoshop* makes subtle changes to the code of its layout engine to enhance performance. The workflow of creating, opening, editing, and exporting photos and videos hasn't changed much over the years. It's difficult to pass on a skill to others due to the depth of the software; you have to learn it all all by yourself. If you already have experience with other image editing programs, you may find going from one to Photoshop to be jarring. For mouse-based editing, you can access certain tools directly by using the touch screen or the top dropdown menu. You can also use the software with a digital camera, DSLR, or mirrorless camera. Available presets include those that focus on a specific area, such as hair or face. Photo curation is also built-in, and you can use tools to manipulate color, exposure, and others. Adobe Photoshop Elements, which Adobe also offers an online app version of the software, is designed to be easy-touse for beginners, and offers tools for mobile editing; it's still not for Photoshopexperienced people.

Now being close to home and work gets easier than ever with a virtual work environment and a mobile device. You can work wherever it is convenient to you, which enables you to work on much more than one project at a time. You could take meetings from anywhere. Whether you're at a client's office or at a remote location, you and your colleagues can communicate easily and upload files between devices. It has been the popular planeload photo editing tool for a long time. Currently, you can use a program to enhance and retouch a picture without any technical skills, which means nobody is missing their creative spots. It also allows for creation of multi-page presentations by combining multiple images together to make them look seamless. A viewer mode enables you to zoom and crop an image as it looks in real

life. With version 2.0, Adobe is offering CDs for Photoshop CS. One has a bundle of all the latest updates; the other (an Open With Photoshop CS ) has the job completed. Both are available for download. The updates cover everything from keyboard shortcuts and preferences to interactive workspace panels, data integrity tools, and perspective-correcting controls. If you want something simpler than Photoshop, the simple answer is: Unless you're on a tight budget, don't bother buying Photoshop for Mac. It's expensive, and it doesn't offer features you'll use often. If Photoshop for Mac is the biggest problem for you, you can pretend it isn't there. After weeks of work, you'll realize that whatever you're automating in Elements or working in Adobe Bridge on your Mac work just as well (or even easier) on the macOS version of Photoshop.

https://zeno.fm/radio/free-crack-plaxis-2d-v9-rar https://zeno.fm/radio/big-city-adventure-london-story-full-precracked-foxy-games-h ack-pc https://zeno.fm/radio/gta-san-andreas-highly-compressed-50mb https://zeno.fm/radio/noise-reduction-plugin-2-0h-keygen https://zeno.fm/radio/serial-number-cities-xl-2012-keygen https://zeno.fm/radio/fifa-street-4-pc-password-txt https://zeno.fm/radio/la-otra-cara-del-crimen-torrent https://zeno.fm/radio/la-otra-cara-del-crimen-torrent https://zeno.fm/radio/vulkan-runtime-libraries-1-0-39-1 https://zeno.fm/radio/ismofficesetup304windows7freedownload https://zeno.fm/radio/dc-unlocker-2-client-1000857-cracked https://zeno.fm/radio/adobe-photoshop-cc-2020-crack-plus-serial-key-full-version https://zeno.fm/radio/dd2000-patch-crack https://zeno.fm/radio/dd12000-patch-crack

In the beginning, Photoshop did not have any tools at all, it was just a jumble of photo retouching and editing features that needed to be attached to a "photo album." And so, it quickly got popular in the graphic designing industry, creating a huge market for Photoshop. More than 18 million copies were sold in one day and the software took over the graphic designing industry. Today, when you see any industry-specific logo, you are sure to find Photoshop in Adobe's portfolio. If your work is done, then you are not required to show the features because they consume huge of disk space. You can simply hide them by clicking on the eyeball icon. Alternatively, you can arrange the tools on the Photoshop layer panel. Make sure to hide all the unwanted tools and left just the required ones. You can remove the toolbars and replace them with your own tools or the tools that you are already using. It is always better to make some changes on your own. But if you don't have any idea, just make a new layer and edit all the toolbars to the new figure. You can then delete the old toolbars. The most common tool shortcuts are shown below. The 'D' key means the Delete tool and the 'X' means the X-tool. The 'P' refers to the 'Painter' tool and the 'F' means the selection tool. The resizing window is named as zoom tool, the scaling tool is named as rectangle tool and the lined pen is called the lasso tool. There are a whole host of new features for 2019 including the ability to create and animate smooth motion, apply a perspective distortion effect, and design a custom icon-tons more cool stuff. There's also the ability to work with layers with transparency, rotate without loosing pixels, and control the strength of a brush or pencil. The software can also now Warp Stabilizer for more control of movement in your images and you can normalize the color temperature for more vibrant prints and photographs.

There are other new additions on the Photoshop side, including a revamped set of tools that include four set of new preset filters, new masking tools, and the addition of new lens correction features. To make sure you're really starting out with the intended goal in mind, the software (and its sister app, Elements) automatically creates a collection of "trusted collections". These help you stay organized as you work alongside your own projects. You can then save projects into and share collections. The best news, however, is the release of the new Elements 2020 update. With a fresh UI, enhanced workspace and improved performance, the software's a lot easier to work with. (Though it's worth gently suggesting to new users that you may need to spend time getting to know the new, more intuitive interface). That said, the new app is also pricier than the older version, which is likely to deter some users. For those who opt for the update, there are plenty of new features,

including layer masks and more. With Photoshop, you can use the mastering tool to apply unlimited amounts of adjustment to one image or group of images. You can remove red-eye, or correct exposure, and correct color, contrast, remove blemishes, reduce red-eye, or eliminate background noise or add artistic edging and black and white while adjusting resolution, color balance, contrast, or other parameters. The Retouch tool makes adjustments to original images or can be used as a way to fix problems with your original images. You can eliminate wrinkles, add a touch of color, remove blemishes, or even clone a person into another image.